## **Track recording (PRO only)**

From: <https://docs.vecturagames.com/gpxviewer/>- **GPX Viewer User Guide**

Permanent link: **[https://docs.vecturagames.com/gpxviewer/doku.php?id=docs:settings\\_track\\_recording](https://docs.vecturagames.com/gpxviewer/doku.php?id=docs:settings_track_recording)**

Last update: **2020/08/05 15:27**

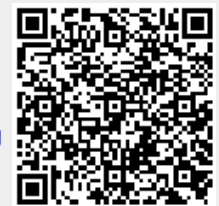